## Obsah

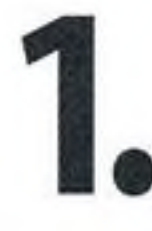

### Příprava prezentační techniky

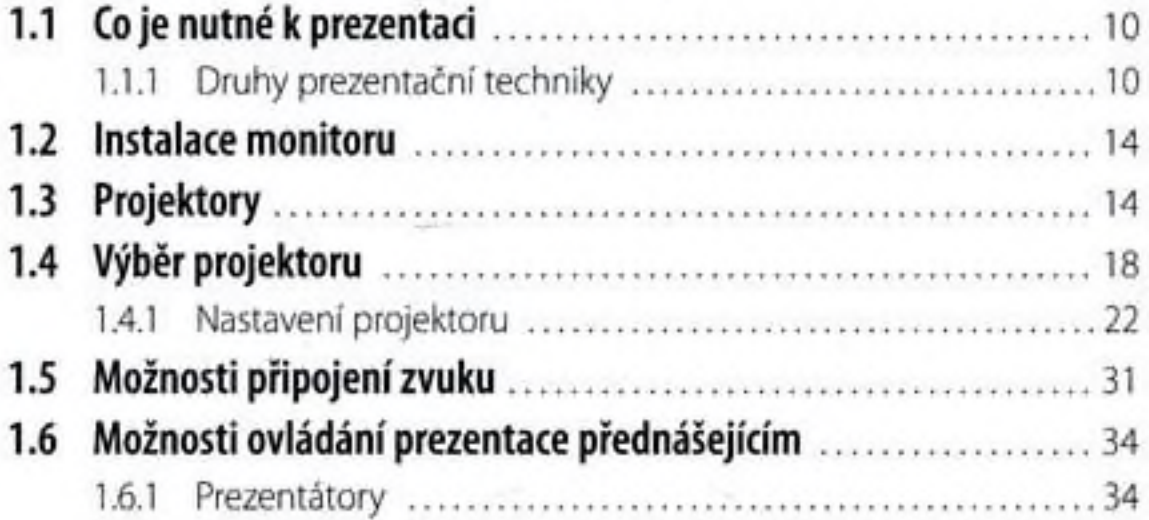

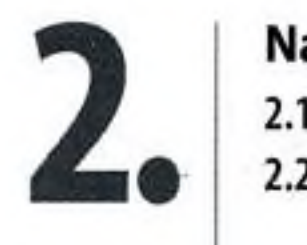

## Nastavení PC

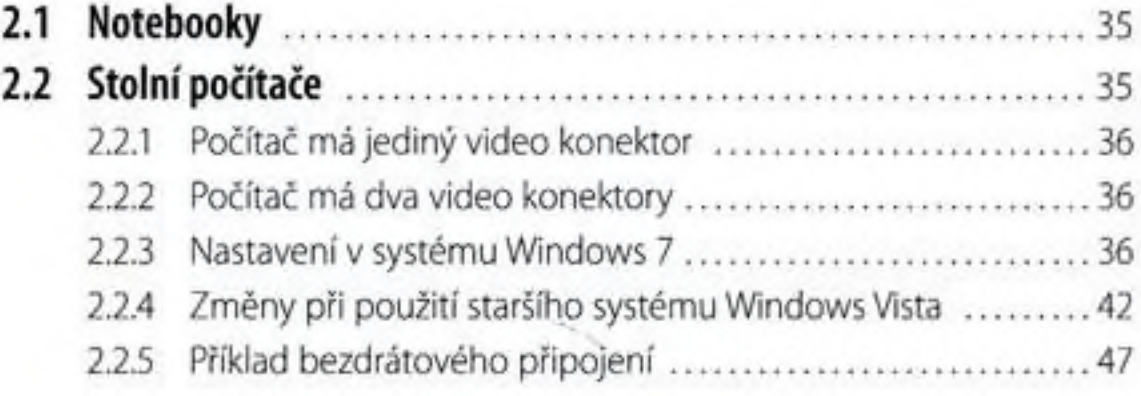

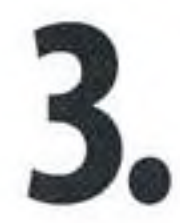

#### Pracujeme s hotovou prezentací

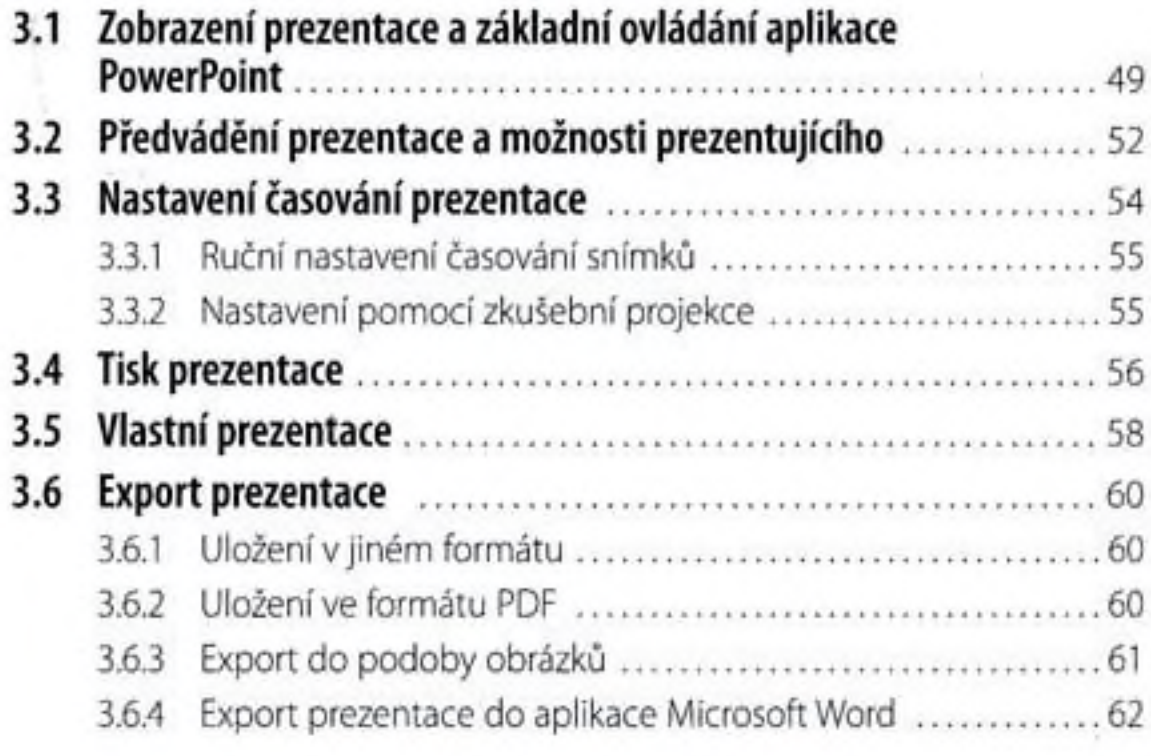

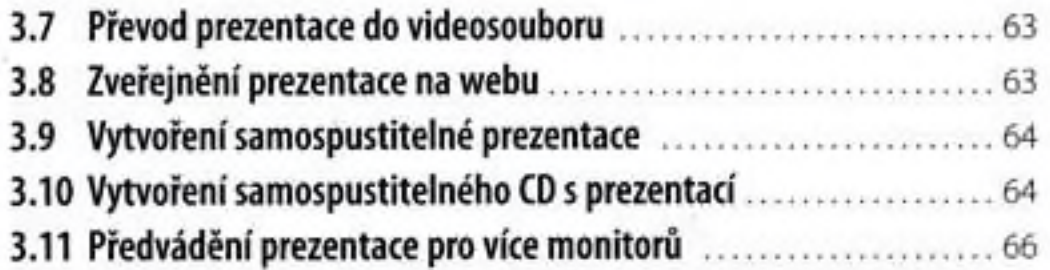

## Jak se připravit a vystupovat na prezentaci

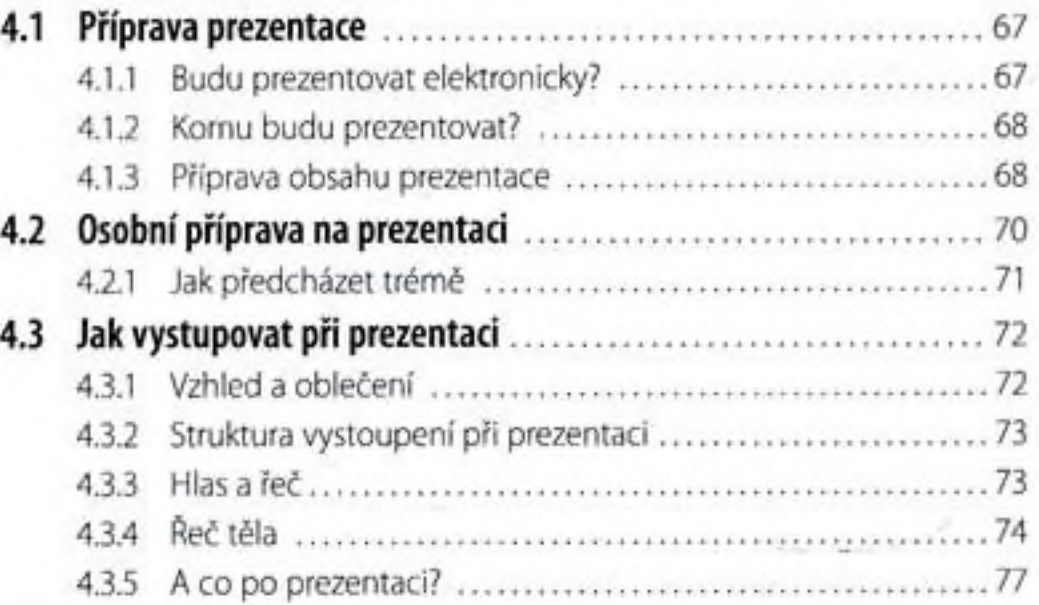

# 5.

*f*

## Vytváříme prezentaci

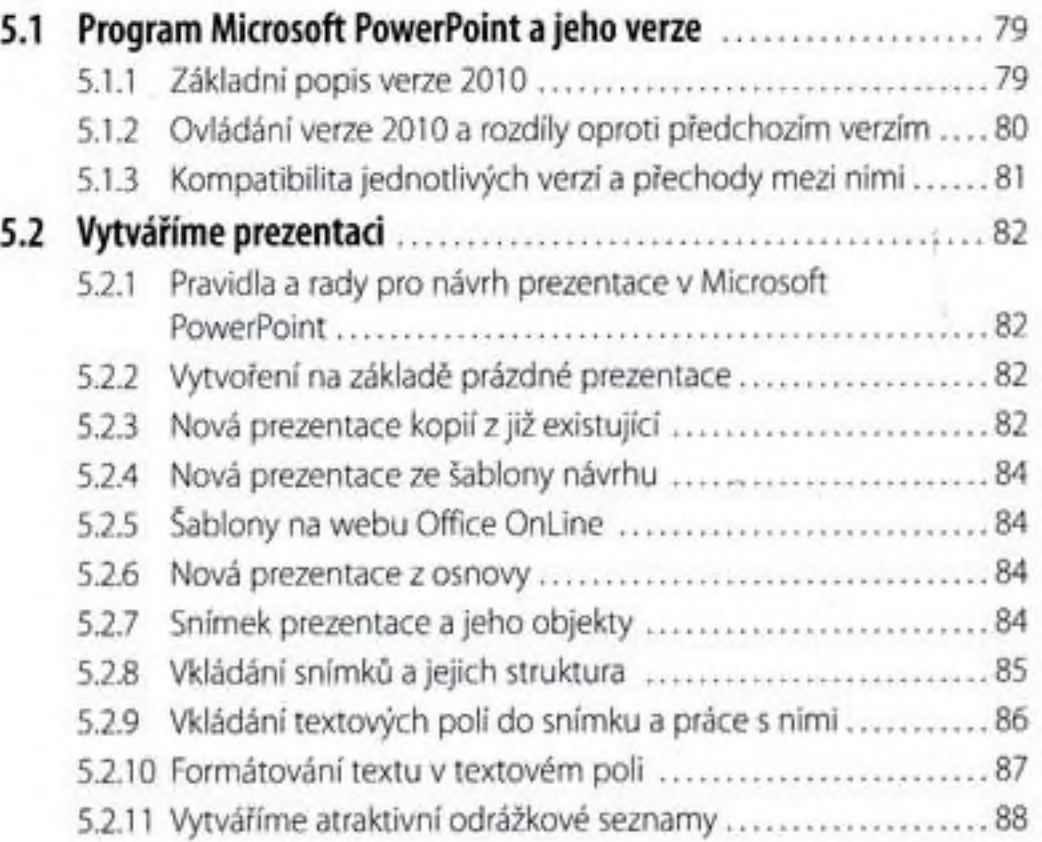

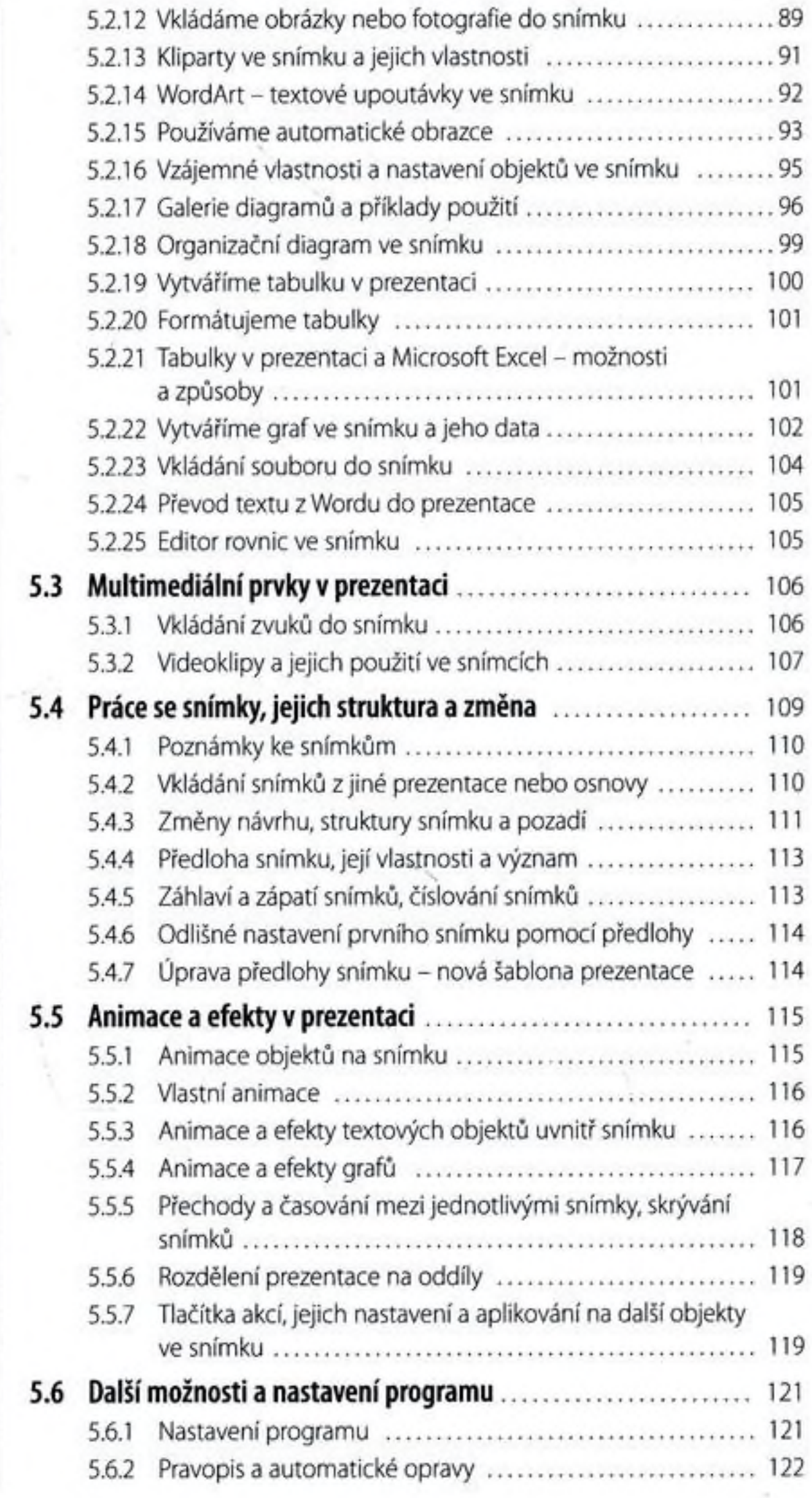

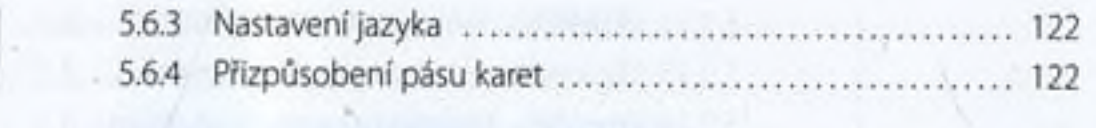

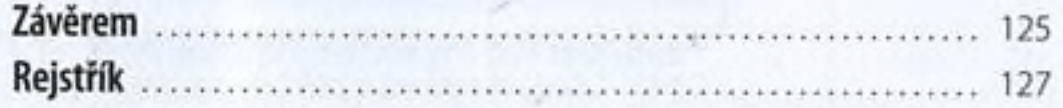

ĸ